### **Application of Adaptive Multigrid Algorithm in HMC**

*Richard Brower (Boston University) Meifeng Lin (Brookhaven National Lab) James Osborn (Argonne National Lab)* 

> Lattice 2014 *Columbia University, June 23 - 28, 2014*

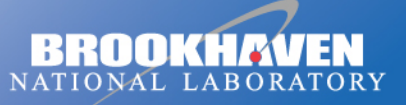

a passion for discovery

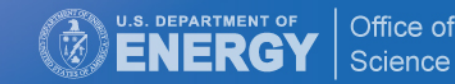

# **Outline**

- A brief review of the Hybrid Monte Carlo algorithm
- Why Multigrid in HMC and Difficulties
- **Implementation Strategy**
- Preliminary Results with unimproved Wilson Fermions
- Future Improvements

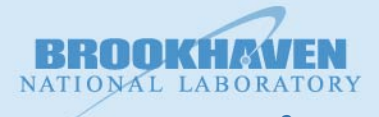

#### **Hybrid Monte Carlo Algorithm** the gauge configurations. It is beginned to introductions. It is beginned to a fiction of a fiction of a fictio **Philade Monte Carlo Algorithm**

**F** Introduce fictitious conjugate momenta  $\pi_{\mu}(x)$  and construct a Hamiltonian  $\ddot{\phantom{0}}$  $\overline{z}$  ( $\overline{z}$ ) and construct a Hamiltonian momenta  $\pi_{\mu}(x)$  and construct a Hamiltonian s conjugate momenta  $\pi_u(x)$  and construct a Hamiltonian

$$
H = \frac{1}{2}\pi^2 + S_{pf} + S_g,
$$
  
where  $\pi^2 = \sum_{x,\mu} \text{Tr}\pi_\mu^2(x)$ .

**Update the gauge links and conjugate momenta with the Hamiltonian equations of motion** notion:<br>**motion:** explorate mamenta with the Uamiltonian equations of Update the gauge inns and conjugate momenta with the Hamiltonian equations of motion, written date the  $t$  the determinant, one can also introduce pseudoferminant,  $\phi$  introduce pseudofermion fields,  $\phi$  $\mathcal{L}$ 

$$
\dot{U}_{\mu}(x) = iU_{\mu}(x)\pi_{\mu}(x),
$$
\n
$$
\dot{\pi}_{\mu}(x) = -i \left[ U_{\mu}(x) \frac{\partial S_{eff}}{\partial U_{\mu}(x)} \right]_{TA} \equiv -i \left[ F_{\mu}(x) \right]_{TA},
$$
\n
$$
= S_{\mu} [\phi \phi^{\dagger}] + S_{\mu}[U]
$$

 $w^* = \frac{1}{2} \int_{-\infty}^{\infty} \frac{1}{2} \, \mathrm{d} \theta \, \mathrm{d} \theta \$ with  $S_{eff} = S_{pf}[\phi, \phi^{\dagger}] + S_g[U]$ 

 $\overline{z}$  + Size term, metades  $\overline{y}$  and  $\overline{y}$  $\left[1 + S_g[U]\right]$  Force term: includes gauge and fermion parts " U<br>University of the set of the set of the set of the set of the set of the set of the set of the set of the set # ≡ −i[Fµ(x)]T A , (5.12)  $\mathcal{L}_a[U]$ z, and the subscript T A means the subscript T A means the traceless and the matrix. Furthermitian part of the Force term: includes gauge and fermion parts  $\overline{P}$  $\lceil \mathsf{m}\rceil$  includes gauge and fermion parts  $\lceil \cdot \rceil$ 

D is not necessarily hermitian, hermitian, hence its eigenvalues are not all real. And e−Spf −Spf −Spf −Sgf −S

z, and the subscript T A means the subscript T  $S_{pf} = \phi^\dagger D^{-1} \phi$  and  $\Box$  $\omega$ **Pseudofermion action**  $S_{pf} = \phi^{\dagger} D^{-1} \phi$  $D^{-1}\phi$  is the action for the pseudofermion for the pseudofermion fields, given  $D^{-1}\phi$ 

Accept/reject at the end of a molecular dynamics trajectory -> Metropolis step.  $\Omega$  accust (using that the same of a meal occurs anti-magnitude part of the matrix. Fundamental part of the matrix. Accept/reject at the end of a molecular dynamics trajectory -> Metropolis step.

z, and the subscript T A means the subscript T A means the traceless and the matrix. Fµ(x) and matrix. Fµ(x) and

#### **Matrix Inversions in HMC**  physics, we can redefine the preconditioning operator as  $\mathbb{R}$  inversions in Time  $-1$ Meo  $-1$ iv Invorc  $N$ ix Inversions in HMC  $\blacksquare$  $\sqrt{ }$

■ The Hasenbusch-style pseudofermion action can be generally written as  $\frac{1}{2}$  $\cdot$  action can be conorally: [W−<sup>1</sup>

$$
S_F[U, \{\phi_i^{\dagger}, \phi_i\}] = \phi_0^{\dagger} \left( [W_1^{-1} \hat{M}] [W_1^{-1} \hat{M}]^{\dagger} \right)^{-1} \phi_0 + \sum_{i=1}^{n-1} \phi_i^{\dagger} \left( [W_{i+1}^{-1} W_i] [W_{i+1}^{-1} W_i]^{\dagger} \right)^{-1} \phi_i + \phi_n^{\dagger} (W_n W_n^{\dagger})^{-1} \phi_n
$$

where  $\hat{M}$  is the original even-odd preconditioned fermion matrix, and  $W_i$ 's are the Hasenbusch-preconditioned matrices with heavier masses. mion matrix, and  $W_i$ 's are the  $\frac{1}{2}$  matrix  $\frac{1}{2}$  is the existing leaven edd nuclear ditioned founcier metric end  $\tau$  $\hat{M}$  is the original even-odd preconditioned fermion matrix, and  $W_{i}$ 's are the

**•** For each pseudofermion field, a random vector  $\eta_i$  is generated. To set up the pseudofermion fields, we need to do the following: "−<sup>1</sup> pseudofermion fields, we need to do the following: https://www.congress.com/ 2. Set up the pseudofermion fields. From Eqs.(19) to (21), we can deter-

$$
\eta_0 = (W_1^{-1}\hat{M})^{-1}\phi_0 \to \phi_0 = W_1^{-1}\hat{M}\eta_0,
$$
  
\n
$$
\eta_i = (W_{i+1}^{-1})^{-1}W_i\phi_i \to \phi_i = W_{i+1}^{-1}W_i\eta_i, \quad i = 1, n - 1,
$$
  
\n
$$
\eta_n = W_n^{-1}\phi_n \to \phi_n = W_n\eta_n.
$$

So for n Hasenbusch mass preconditioners, the setup will require n matrix inversions.  $T$  . Thus for n Hasenburg preconditioners, the setup will require will require  $\mathcal{L}$ 

# **Matrix Inversions in HMC (cont'd)**

■ We also need to calculate the initial and final Hamiltonian before/after the Molecular Dynamics update. The fermionic part will require the following inversions: from the gauge action, the conjugate momentum and the pseud-

> $\chi_0 = \hat{M}^{-1}(W_1 \phi_0)$  $\chi_i = W_i^{-1}(W_{i+1}\phi_i)$  $\chi_n = W_n^{-1} \phi_n$

The fermionic contribution to the Hamiltonian is given by

$$
S_F = \sum_{i=0}^n \chi_i^\dagger \chi_i
$$

The pseudofermion field setup only needs to be done at the beginning of a trajectory. The action calculation both the beginning and end of a trajectory. So the cost is negligible compared to the force calculation.

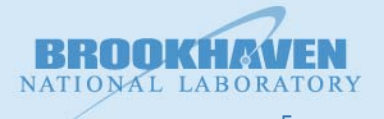

6/23/14 5. Recalculate the Hamiltonian. Matrix inversions are needed again, as in Step 3, but with the step 3, but with new left step 3, but with new left step 3, but with new left step 3, but with  $\sim$  0.1  $\mu$  m step 3, but with the step 3, but with the step 3, but with the step 3, but with the ste

#### Force calculations in HMC  $\frac{1}{2}$   $\frac{1}{2}$  **TWC** the gauge field  $\blacksquare$

■ The most expensive part of the HMC comes from the fermionic force term calculation. (Mˆ Mˆ † )<br>|<br>| <sup>−</sup>1δ(Mˆ Mˆ †  $\mathcal{L} = T$ <sup>−</sup>1φ (30) ך  $T$ 

$$
F_{\mu}(x) = -\left[\frac{\delta S_F[U, \phi, \phi^{\dagger}]}{\delta U_{\mu}(x)}\right]^T
$$

■ Without Hasenbusch terms, at each step, we need to evaluate  $\delta S_E = - (Q^{-1} \phi)^{\dagger} \left[ (\delta \hat{M}) \hat{M}^{\dagger} + \hat{M} (\delta \hat{M}^{\dagger}) \right] (Q^{-1} \phi)$ −W−1(MM† )W†−1δW† W†−<sup>1</sup> (43)  $\delta S_F = -\left(Q^{-1}\phi\right)^\dagger \left[(\delta \hat{M})\hat{M}^\dagger + \hat{M}(\delta \hat{M}^\dagger)\right](Q^{-1}\phi)$ ■ Without Hasenbusch terms. at each step. we need to evaluate

 $Q = \hat{M}\hat{M}^{\dagger}$  . with  $Q = \hat{M} \hat{M}^\dagger$ .

- With Hasenbusch terms (dropping the hats on matrices), for each "ratio"  $\blacksquare$   $\blacksquare$   $\blacks$  $\delta S_{MP} \;\; = \;\; Y^\dagger \delta W \phi - Y^\dagger \delta (M M^\dagger) Y + \phi^\dagger \delta W^\dagger$  $Y,$  $Y = (MM^{\dagger})^{-1}(W\phi)$ ■ With Hasenbusch terms (dropping the hats on matrices)  $\mathbb{R}^n \times \mathbb{R}^n \to \mathbb{R}^n$ %  $Y = (MM^{\dagger})^{-1}(W\phi)$ NOTE: In the following I drop the hat on M. In masemusch terms furopping the nats on matric  $\mathcal{L} = \frac{1}{(MA)^{\dagger}}$  $\frac{1}{\sqrt{3}}$   $\frac{1}{\sqrt{3}}$   $=$  (M  $M^+$ ) (W  $\varphi$ )
- The core of the force calculations in HMC is solving ■ The core of the force calculations in HMC is solving

<sup>−</sup><sup>1</sup> = W†

$$
MM^{\dagger}X = \phi
$$

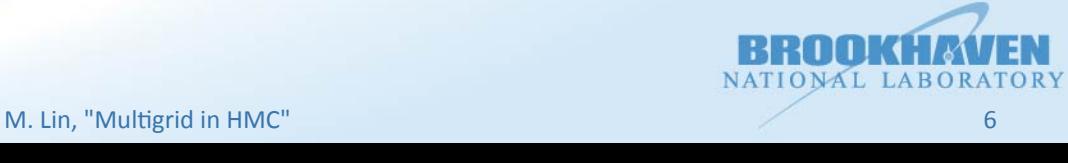

# **Why Multigrid?**

- HMC in Lattice QCD suffers from critical slowing down in several aspects:
	- 1. The condition number of normal operator  $MM^{\dagger}$  becomes worse as the quark mass goes to the chiral limit, increasing the cost of inversions.
	- 2. The contribution to the fermion force becomes larger as the quark mass is decreased, requiring smaller step sizes and hence more integration steps and more inversions.
	- 3. Autocorrelation time becomes longer, requiring more trajectories in an ensemble and thus more inversions.
- The cost of HMC increases dramatically as we go to the physical limit (physical quark mass, infinite volume and continuum limit).
- Multigrid (MG) proven 10x+ more efficient than Krylov solvers such as CG and BiCGStab in the quark propagator calculations.
- It is natural to try to apply MG in HMC.

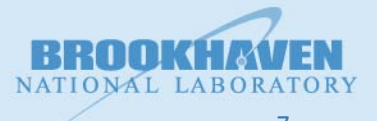

### **Multigrid Performance** Multigrid Performance

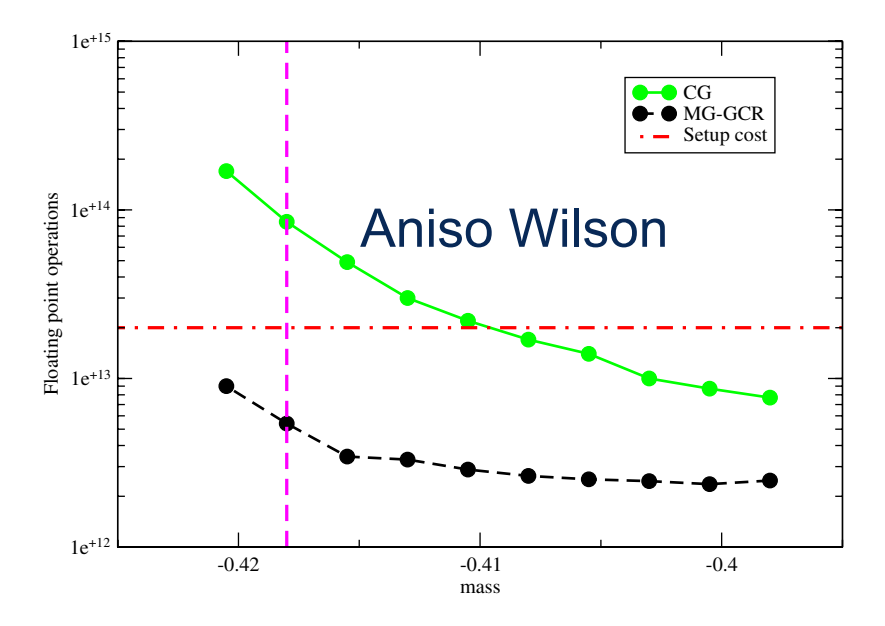

FIG. 2 (color online). Number of floating point operations required to reach convergence for CG and MG-GCR on the  $V =$ required to reach convergence for CG and MG-GCK on the  $v = 32<sup>3</sup> \times 96$  lattice (parameters given in Fig. 1). The horizontal line indicates the number of floating point operations of the MG setup. Babich et al 2010 Osborn et al 2010

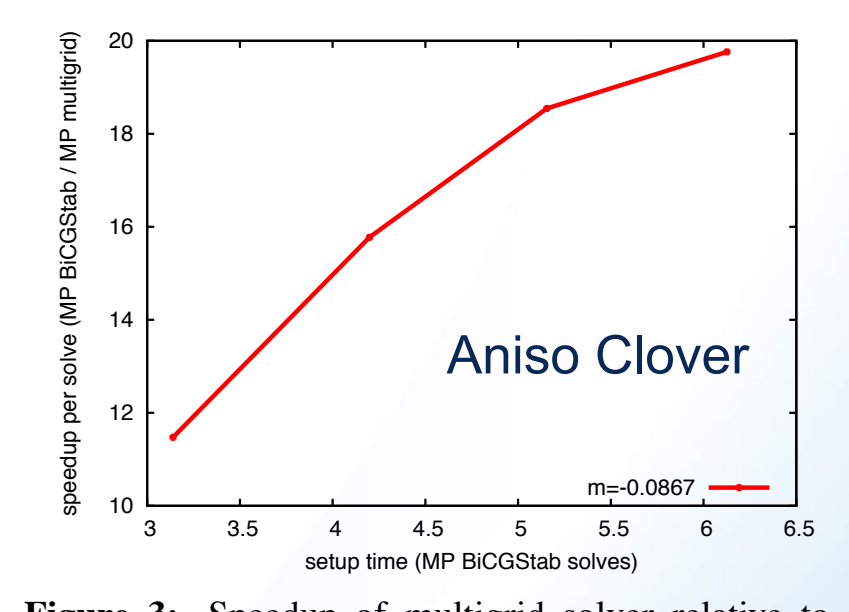

**Figure 3:** Speedup of multigrid solver relative to BiCGStab versus setup time at the physical quark  $\frac{8}{3}$ mass.

- MG setup cost is several times of a BiCGStab solve.
- Must be able to reuse the setup to have performance gain. This is achieved in the propagator calculations by computing several sources per lattice. mass be able to rease the setup to have performance game mis is admered in the propagator carcalations by compating several sources per lattice.

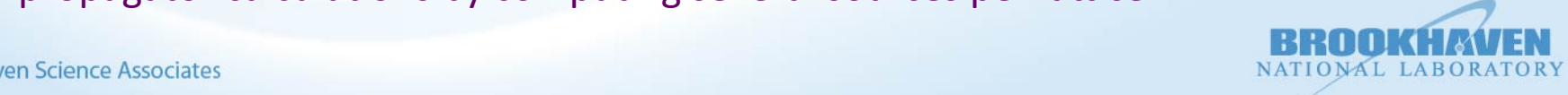

6/23/14 

#### $\blacksquare$  M. Lin, "Multigrid in HMC"  $\blacksquare$  Setup code has not been analyzis, the setup code has not been analyzis, the setup code has not been analyzis, the setup code has not been analyzis, the setup code has not been allo

# **Challenges for MG-HMC**

- **Gauge fields are updated at every integration step. If we follow the same recipe as** in the quark propagator calculations, we will spend way too much time doing the setup, defeating the purpose of MG.
- Need to reduce the setup cost, or cleverly reuse the setup.
- **MG** is more effective for lighter masses. With Hasenbusch mass preconditioning, **the number of light quark solves has reduced dramatically. MG-HMC needs to be** able to compete with the modern well-tuned HMC algorithms.
- $\triangleright$  Need to be able to do efficient light-quark solves without much setup cost for many integration steps.
- Need to speed up the heavy-quark solves as well.
- $\triangleright$  Used on top of Hasenbusch preconditioning, it may help us gain additional factors.

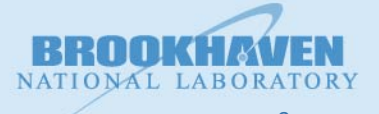

# **Our Implementation Strategies**

- Gauge field gets updated after every solve in HMC, but is highly correlated.
- $\blacksquare$  The same setup may be able to be reused for several integration steps and even several trajectories if tuned well.
- $\triangleright$  Setup is done at the light dynamical mass at beginning of a trajectory.
- $\triangleright$  Reused in subsequent integration steps and/or MD trajectories until gain is lost
- $\triangleright$  Refresh the setup when (subsequent trajectory time > setup time + 1<sup>st</sup> traj. time)
- **Use Wilson/Clover MG solver available in qopqdp.**
- HMC integration done in FUEL (See James Osborn's talk at 15:35).
	- **MG solver implemented for**  $MX = \phi$
	- Do a two-step solve for  $MM^{\dagger}X = \phi$  $\mathcal{L}$ 
		- § First solve

 $\mu$   $\mu$   $=$   $\phi$  $M^{\dagger}Y = \phi$ 

§ Then solve

 $MX = Y$ 

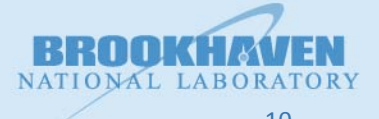

### **MG Solver in qopqdp**   $\overline{a}$

- 1. Calculate the near-null vectors
	- Determine a set of N near-null vectors by applying an iterative solver to random vectors

$$
Mv_n=\eta_n,~~n=1\ldots N
$$

- 2. Fine-level pre-smoothing
- 3. Restriction to construct the coarse operator.
- 4. Coarse-level solve.
- 5. Prolongation to fine level.
- 6. Fine-level post-smoothing.
- 7. Apply GCR outer solver.

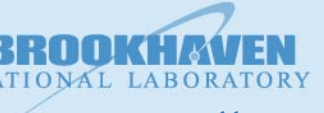

**Brookhaven Science Associates** 6/23/14 

### **MG-HMC Tests**   $F = \frac{1}{2}$ of the planet obtained on the 243×64 anisotropic lattices with the 243×64 anisotropic lattices with two-flavors

- Starting from existing thermalized anisotropic 2-flavor Wilson lattices. (Bulava et al. 2009)  $\bullet$  Starting from ovicting thermalized apisetronic 2 flaver Wilson lattices (Bulaya et al. etarting mem existing the maillea anisotropic Linter Triber ratificer (Dalard St an<br>2009)
- Apples-to-apples comparison: use the same HMC setup. Simply replace the original<br>
solver with MG solver. Has one Hasenbusch mass term solver with MG solver. Has one Hasenbusch mass term.
	- Pion mass ~ 420 MeV. Tested on two lattice volumes.
- Run on 32 BG/Q nodes with 32 MPI processes/node at ALCF. evolution. The parameters were chosen to be the same as Ref.[1] and are f. [1] and are f. [1] and are f. [1] and

 $m_1 = -0.4125$ ,  $m_H = -0.374$ 

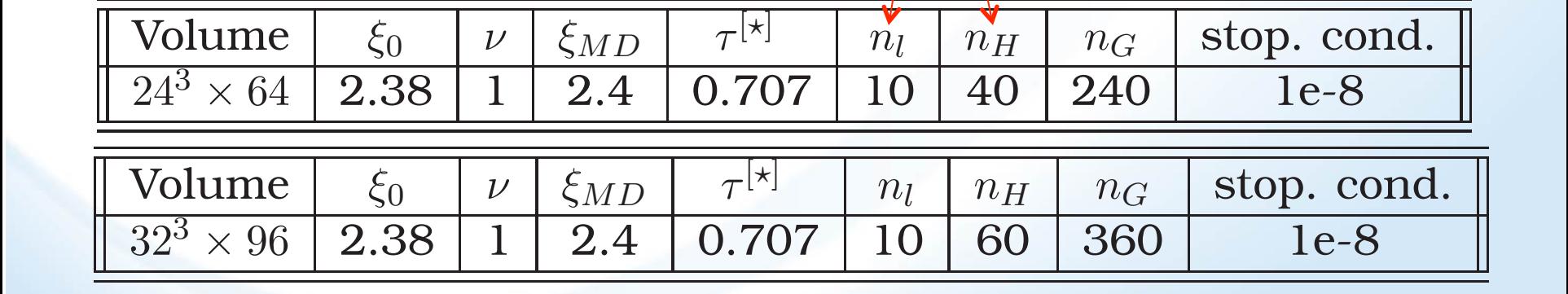

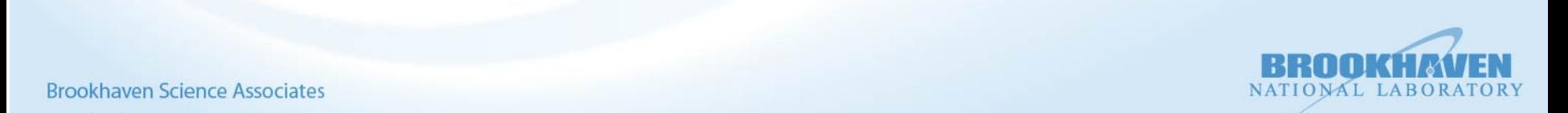

#### **MG-HMC Parameter Tuning**  the Multigrid solver. The effectiveness of MG-HMC depends highly on the mG-HMC Parameter Luning  $\epsilon_A$  $\begin{array}{|c|c|c|c|c|}\n\hline\n 24^3 & 64 \\
\hline\n\end{array}$

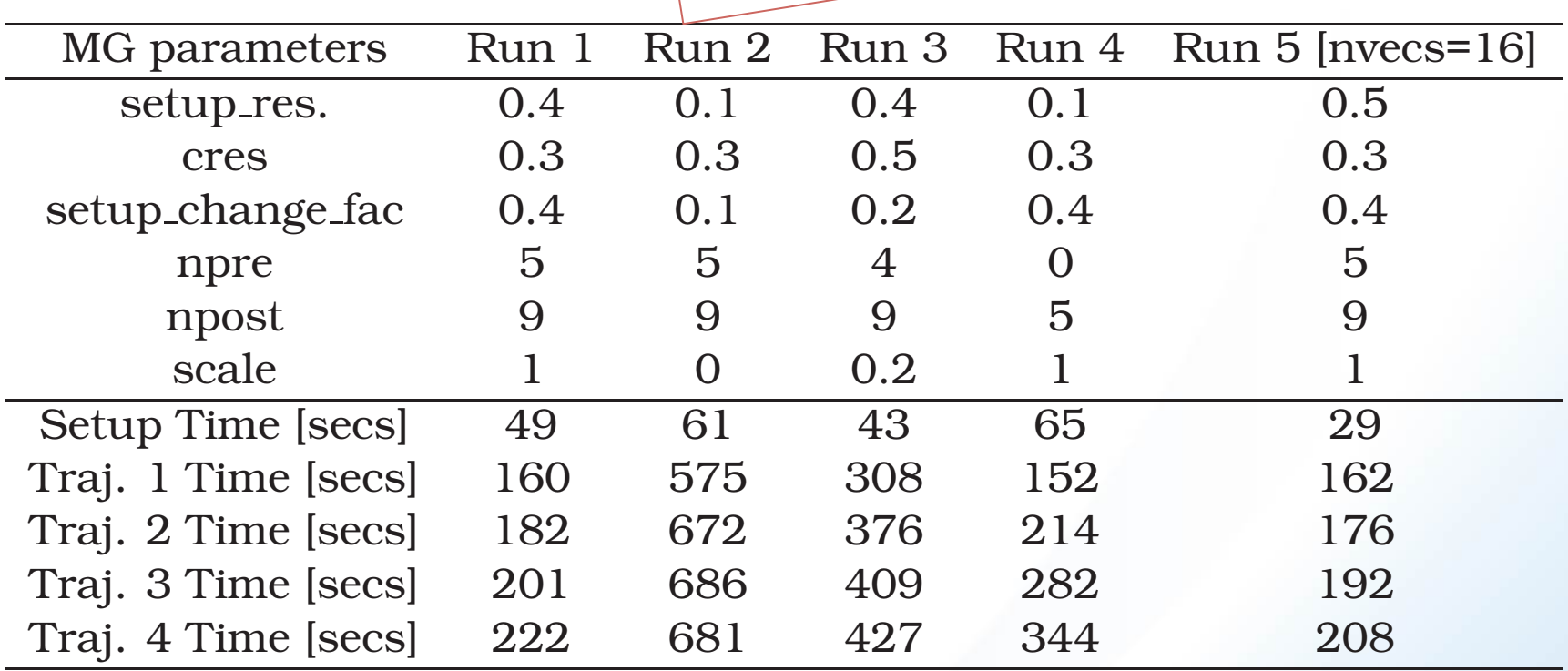

- Many parameters to tune.
- $\begin{bmatrix} 1 & 1 \\ 1 & 1 \end{bmatrix}$ • Fixed nvecs  $= 24$  in Run 1-4, and 16 in Run 5.
	- note that while Run 5 offers the best over a strong the best overall performance, Run 4 of the best overall per<br>Note that we have a strong the best overall performance and the best overall performance and the best overall • Scanned other parameters to find the best set.

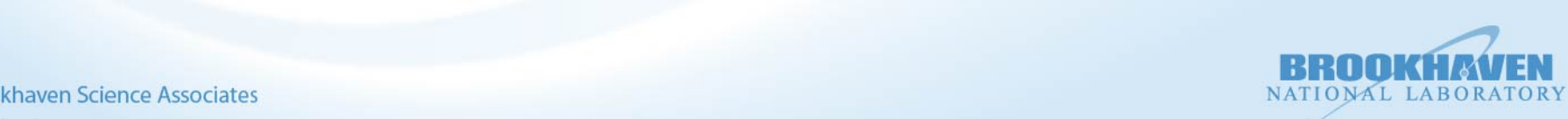

### **Tuning for MG-HMC parameters chosen for the Multiple setup. The Multiple set of the Multiple set of the Multiple set of the Multiple set of the Multiple set of the Multiple set of the Multiple set of the Multiple set of** the Multigrid solver. The effectiveness of MG-HMC depends highly on the

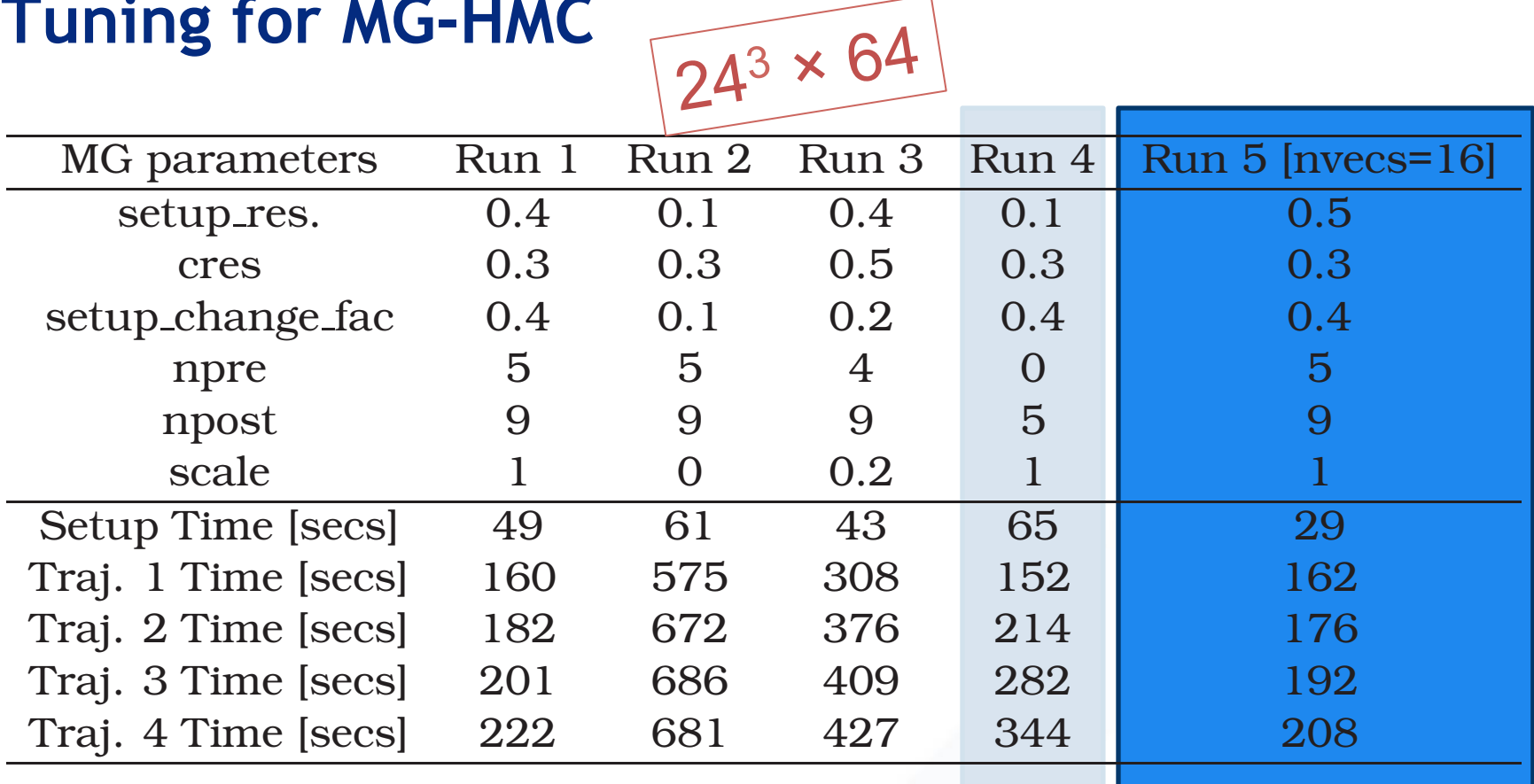

- Run 4 has the best time for first trajectory, but deteriorates quickly
- $\frac{1}{2}$   $\frac{1}{2}$ • Run 5 has the best overall performance.
	- Note that while Run 5 of the best overall performance, Run 4 of the best overall performance, Run 4 of the best overall performance, Run 4 of the best overall performance, Run 4 of the best overall performance, Run 4 of th Same setup can be used for 3 trajectories.

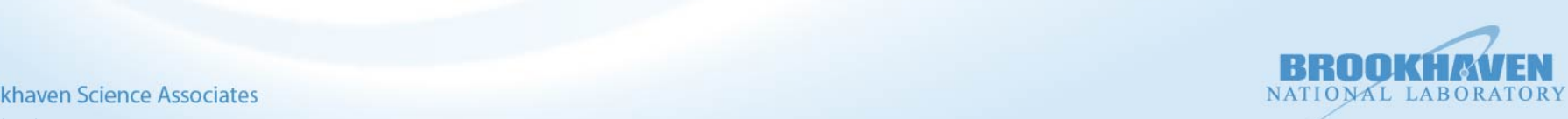

# **An Optimization Problem**

- If the setup is tuned too well for the first solve, subsequent solves get worse quickly. es get worse quickly.
- If it is not tuned well, overall gain is small.
- It is tricky to find the sweet spot.

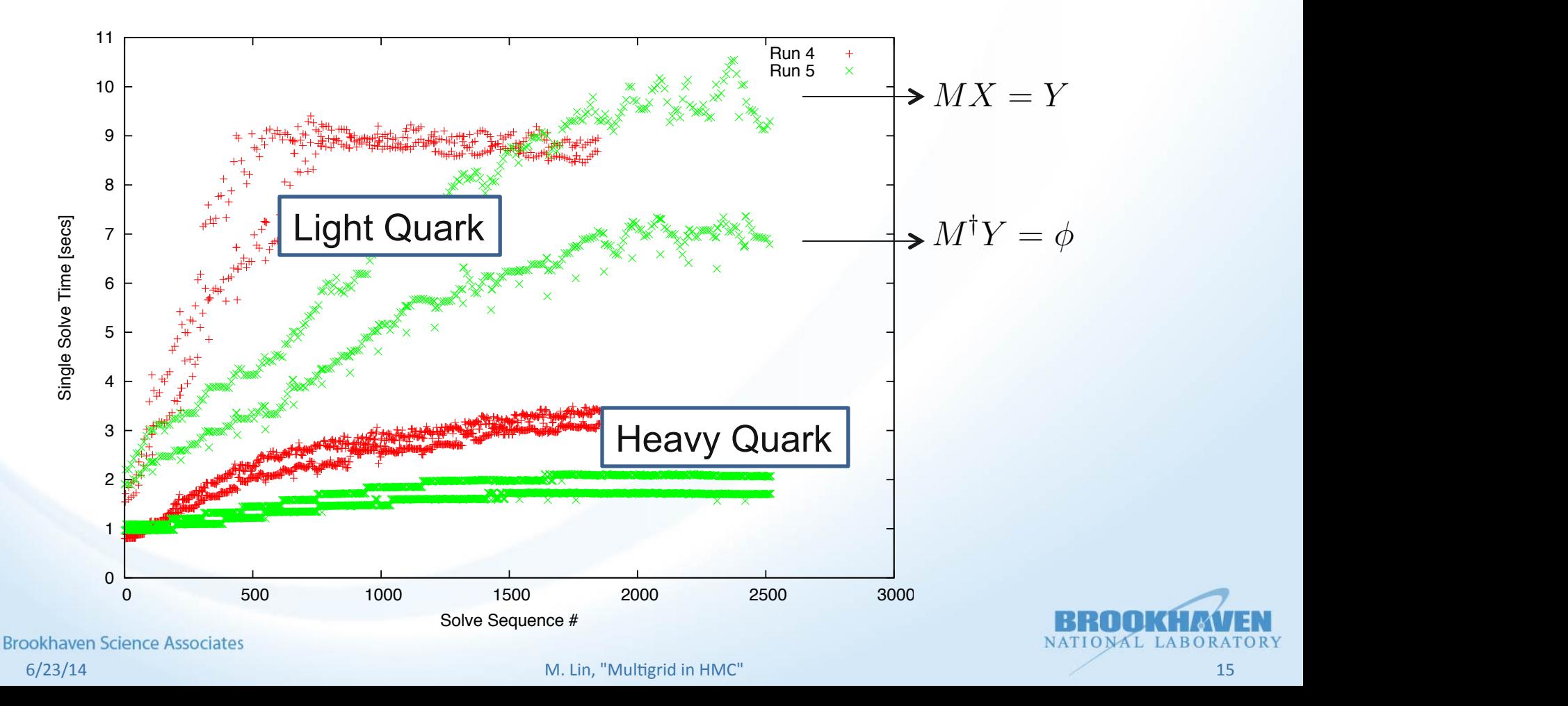

### **MG-HMC Performance** and 32 BG/Q nodes with 32 MBI processes with 32 MBI processes and 32 MBI processes and 32 MBI processes and 32 MBI processes and 32 MBI processes and 32 MBI processes and 32 MBI processes and 32 MBI pr the roughly 20 trajectory over  $\alpha$

### 24^3x64, time averaged over 20 trajectories

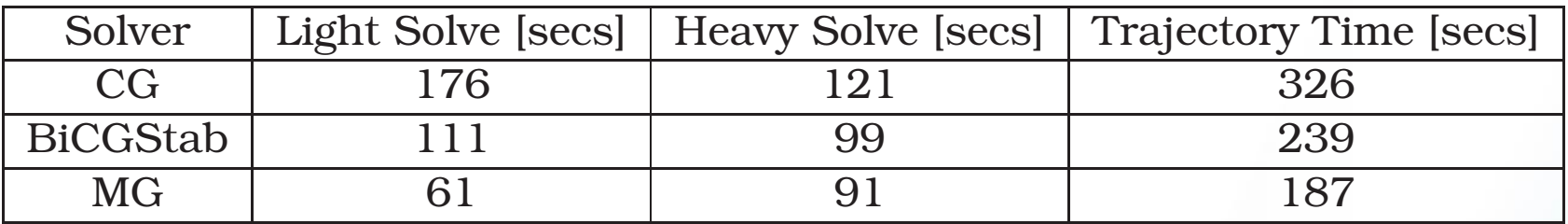

### 32^3x96, time averaged over 3-8 trajectories and the trajectories

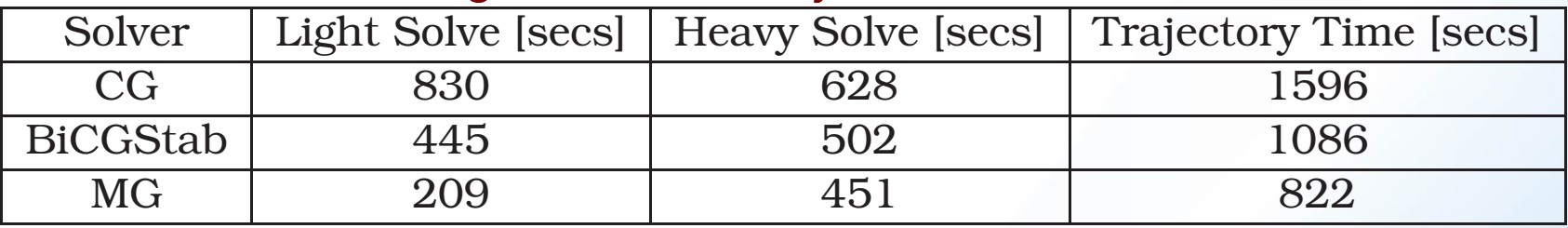

- Light solve: MG is 2x faster than BiCGStab, 3-4x faster than CG
- Speedup per trajectory not as big
- Bottleneck is heavy solves  $\rightarrow$  Can rebalance HMC 3 Multigrid HMC

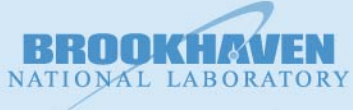

6/23/14 14 Multigrid Parameter Tuning of the University of the University of the University of the University of the U<br>3/14 M. Lin, "Mult

M. Lin, "Multigrid in HMC" **16** and the set of the set of the set of the set of the set of the set of the set of the set of the set of the set of the set of the set of the set of the set of the set of the set of the set of

## **MG-HMC Speedup**

 $32^3 \times 96$  420 MeV pion Wilson fermions

### **Multigrid Speedup**

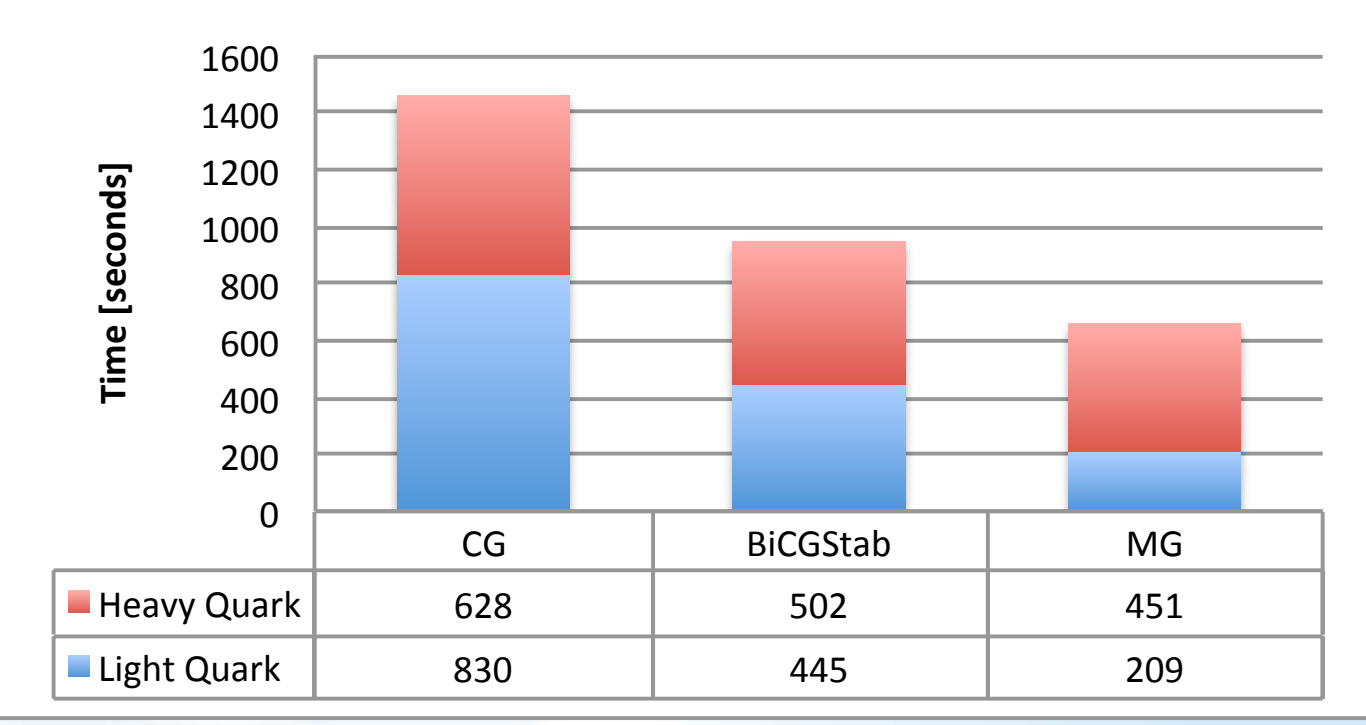

**Brookhaven Science Associates** 6/23/14 

ONAL

### **Reversibility**  (critical) -0.4175 68.4 20.2 5.9

- Will reusing the setup affect reversibility?
- No sign so far, but more tests are needed.

```
==With MG==Sold: 22721701.88 Srev: 22721701.88 dS: 1.329928637e-06
Sold: 22725067.11 Srev: 22725067.11 dS: -0.001061491668
Sold: 22713290.68 Srev: 22713290.68 dS: 0.0005583688617
Sold: 22721697.35 Srev: 22721697.35 dS: -0.0001310259104
Sold: 22724432.14 Srev: 22724432.14 dS: -0.0001665465534
```
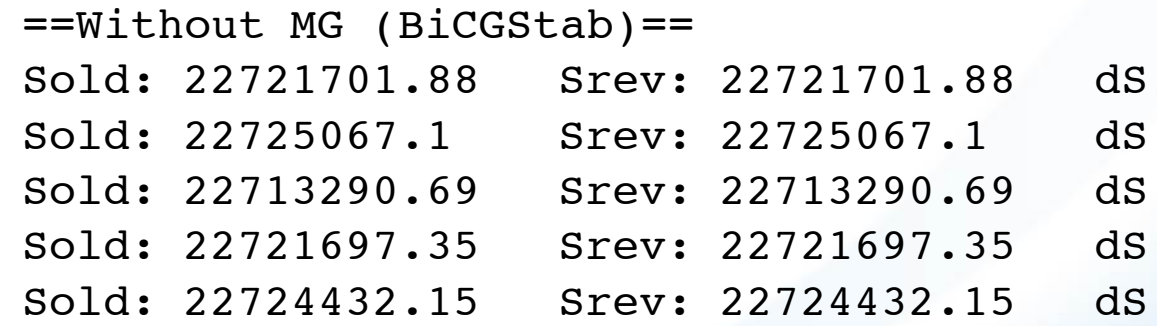

 $\cdot$  0.0003642588854  $\pm 20.0002857670188$  $\div$  -0.0004257671535  $\div$  -0.0006039328873  $\pm 20.0003919377923$ 

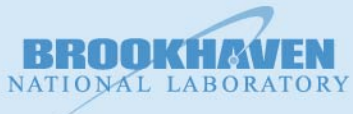

## **Future Improvements**

- Implement it for clover fermions.  $\rightarrow$  Needs the clover force term.
- Test with lighter masses and larger lattices. Ultimately that's where MG will help the most.
- Reduce setup cost:
	- $\triangleright$  Subsequent setups may be able to start from the previous null vectors to save time in the calculation of null vectors.
- Investigate more MG levels.

# **Conclusions**

- With proper tuning, MG can further speed up the modern well-tuned HMC algorithms.
- **E** Initial tests on anisotropic 2-flavor Wilson lattices with a pion mass of 420 MeV show that the speedup with MG-HMC compared to Hasenbusch-preconditioned HMC can be 2X.
- More tests with lighter masses on larger lattices are needed.

 $\triangleright$  MG parameters auto-tuning?